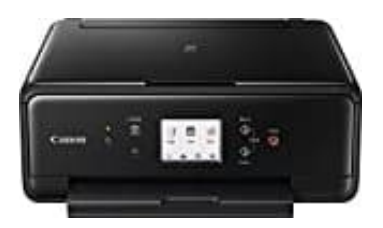

**Canon PIXMA TS6150**

## **Papier einlegen**

Richtet die Kanten des Papiers vor dem Einlegen bündig aus. Wenn die Kanten beim Einlegen des Papiers nicht bündig ausgerichtet sind, kann es zu einem Papierstau kommen. Wenn das Papier gewellt ist, haltet es an den gewellten Ecken fest, und biegt es vorsichtig in Gegenrichtung, bis es vollständig eben liegt.

1. Zieht die Kassette (A) aus dem Drucker heraus.

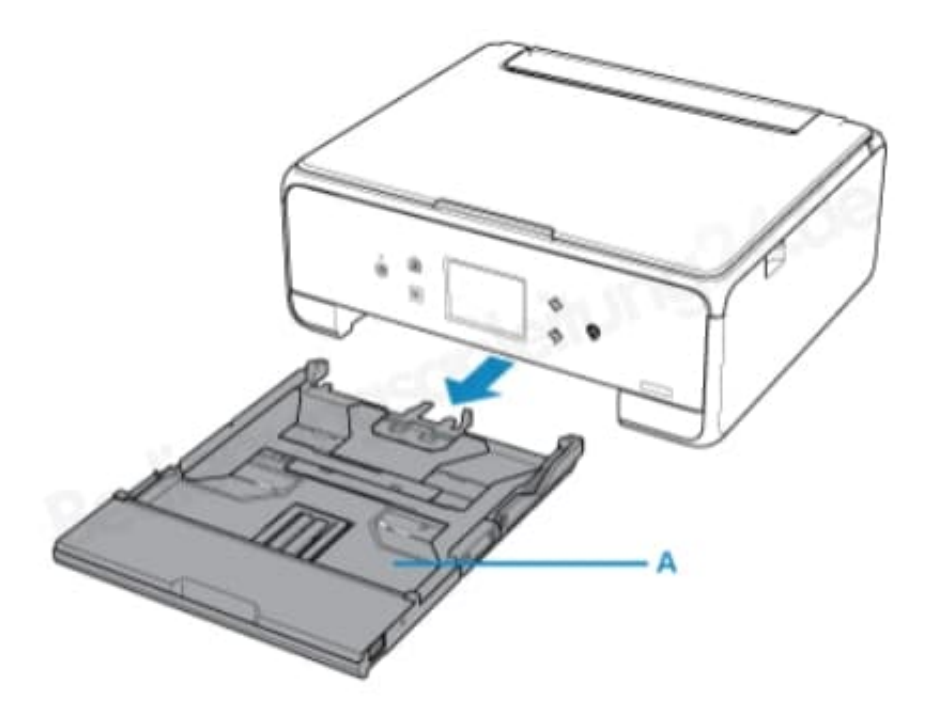

2. Entfernt die Kassettenabdeckung (B).

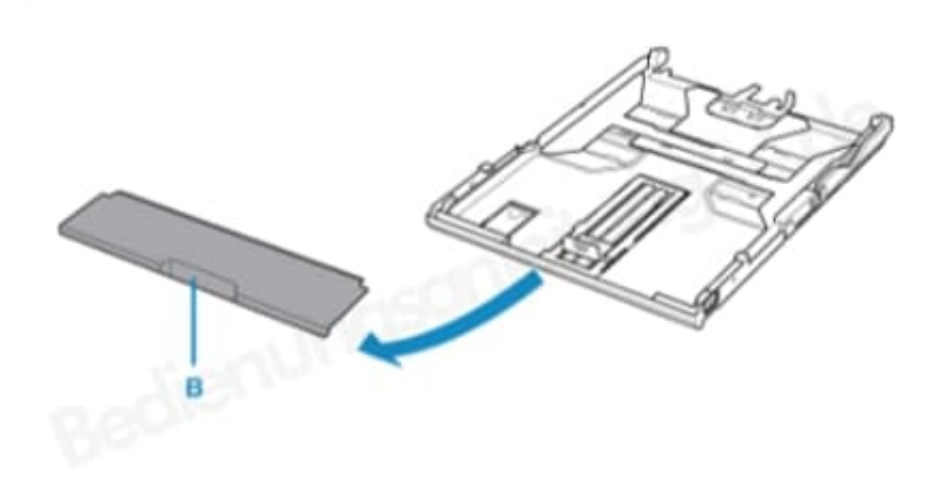

- 3. Schiebt die vordere Papierführung (C) und die rechte Papierführung (D) nach außen, um sie zu öffnen.
- 4. Legt den Papierstapel MIT DER ZU BEDRUCKENDEN SEITE NACH UNTEN in die Mitte der Kassette ein.

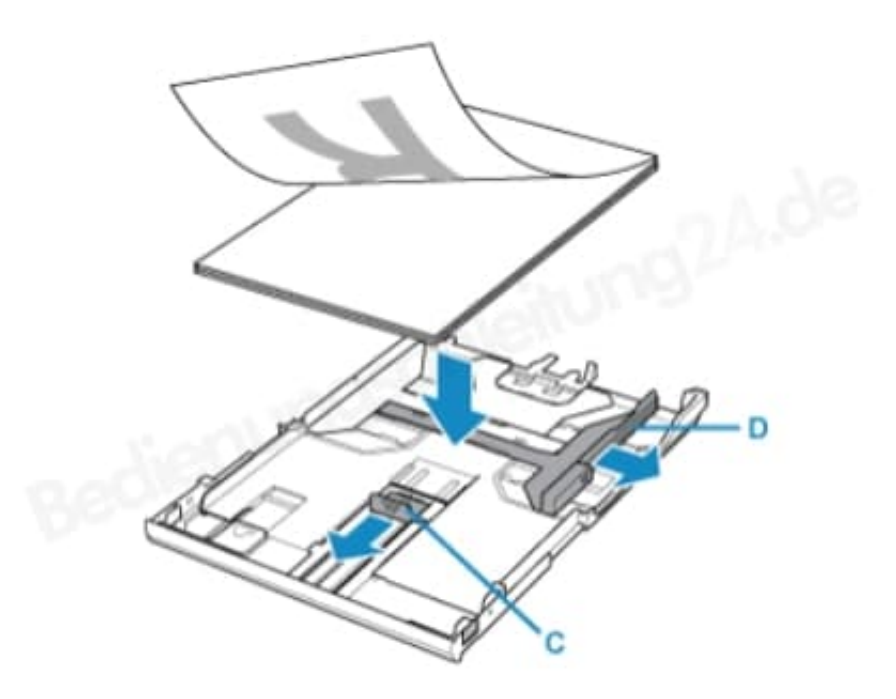

5. Legt das Papier immer mit der Schmalseite (E) nach unten ein. Wird das Papier mit der Längsseite (F) nach unten eingelegt, besteht die Gefahr eines Papierstaus.

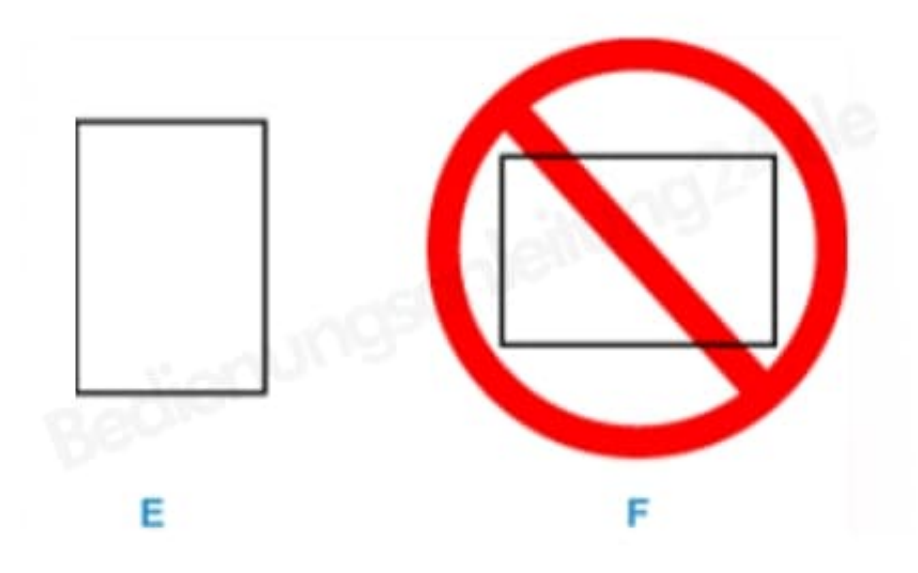

6. Richtet den Papierstapel an der Kante der Kassette aus. Falls der Papierstapel das hervorstehende Teil (G) berührt, wird das Papier möglicherweise nicht korrekt eingezogen.

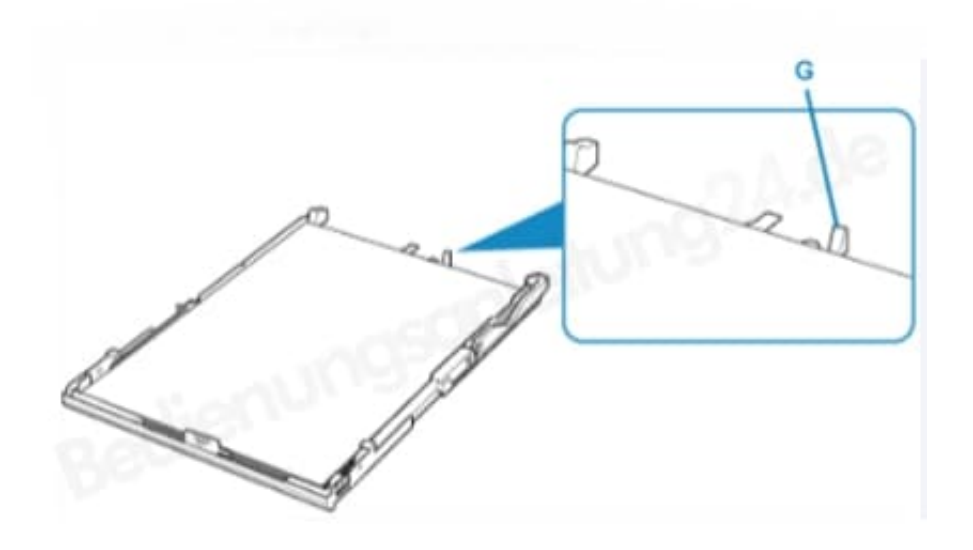

- 7. Richtet die vordere Papierführung (H) am Papierstapel aus. Es rastet hörbar ein.
- 8. Schiebt die rechte Papierführung (I), um sie am Papierstapel auszurichten. Der Papierstapel darf die Auffüllgrenze (J) nicht überschreiten.

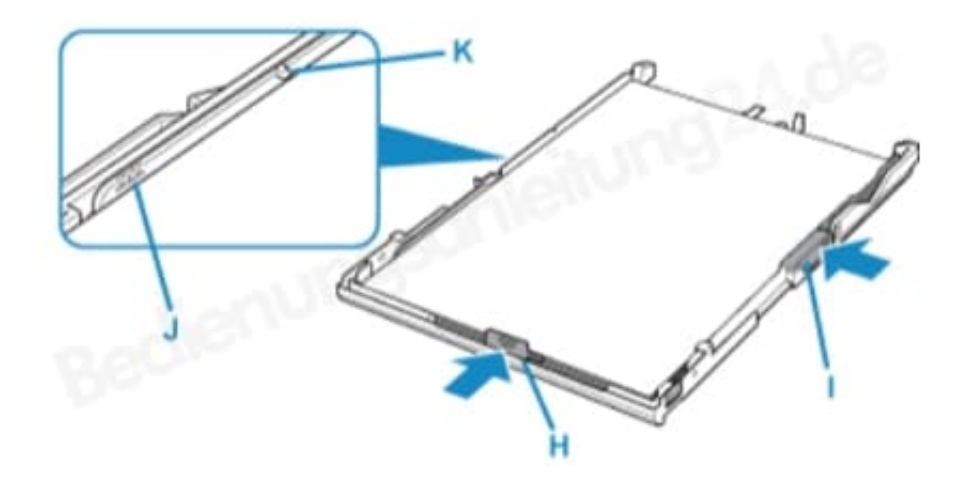

9. Aktiviert die Kassettenabdeckung und setzt Kassette in den Drucker ein. Schiebt die Kassette bis in den Anschlag in den Drucker ein. Nachdem die Kassette eingestzt ist, wird der Bildschirm zur Angabe für Papierinformationen für die Kassette auf dem Touchscreen angezeigt.